## **Creating OV-4 diagram**

## To create an OV-4 diagram

- 1. Create Organization Types and Person Types.
- Create Organization Types and Ferson Types.
  Display the generalizations (general-specific relationships) and compositions (whole-part relationships) between them.
  Create Actual Organizations and Individual Person Roles.
  Relate Actual Organizational resources with Actual Organization Relationship.

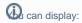

- the Skills of the Organizational Resources.
- the Operational Resource that is in charge of others using the Commands relationship.
- the Resources and in general they could be modelled just before SV-1 view.